**Autodesk AutoCAD Descarga gratis**

# <u>[Descargar](http://evacdir.com/timme/explainable/igniter/QXV0b0NBRAQXV/propanolol&ZG93bmxvYWR8WlU5TWpONWQzeDhNVFkxTlRjMk1EazRNbng4TWpVM05IeDhLRTBwSUhKbFlXUXRZbXh2WnlCYlJtRnpkQ0JIUlU1ZA.arteriograms)</u>

**AutoCAD Crack+ Gratis For PC [abril-2022]**

Características: -La función más utilizada en todas las versiones de AutoCAD es la capacidad de dibujar, editar y modificar objetos 2D. -Los objetos 3D se crean en el software, pero generalmente se usan con un complemento de Autodesk que los representará y permitirá la interacción del usuario. -Los objetos 2D se pueden manipular y mover libremente por la página y se pueden eliminar y colocar en cualquier lugar. -Las capas, que son una forma de dividir o agrupar objetos 2D, se pueden dibujar y editar. -Las formas, que son los bloques de construcción fundamentales de un dibujo 2D, se pueden definir y utilizar en cualquier dibujo. -Las dimensiones lineales y angulares son editables, ajustables y modificables con solo presionar una tecla. -Las vistas en perspectiva y ortográficas, que

son representaciones gráficas de objetos desde diferentes ángulos, se utilizan para ver un dibujo. -Capaz de editar texto, líneas y colores. -Capacidad de editar objetos con nombre escribiendo un nombre

en el cuadro "Nombre". -Capacidad para bloquear/desbloquear bloques, capas y objetos. -La posibilidad de personalizar la barra de herramientas de dibujo. -Capacidad de cambiar dinámicamente el tamaño del lienzo de dibujo (ventana). -La capacidad de filtrar dibujos por fecha e ID (para dibujos colaborativos). -Posibilidad de añadir anotaciones a los dibujos. -Capacidad de conexión y gestión de dibujos. -Capaz de abrir y ver otros archivos de software. -Varios comandos de dibujo y trazado. -Capacidad para guardar y exportar dibujos como gráficos. -Estilos de fuente intercambiables. -Posibilidad de establecer el color de fondo del dibujo. -El recuadro y las extensiones (dimensiones) se pueden especificar con las teclas "+" y "-". -La capacidad de alternar entre vistas en planta y en

alzado. -La capacidad de rotar objetos libremente.

-Algunos comandos de dibujo/trazado y herramientas de trazado. -La capacidad de renderizar objetos 3D. -La capacidad de escalar dibujos y convertirlos a diferentes formatos de archivo. -La capacidad de girar los dibujos sobre sus lados. -La capacidad de pintar con colores y

degradados. -Las imágenes de trama (mapa de bits) se pueden crear desde dentro del dibujo y se pueden exportar como una serie de imágenes. -Biblioteca

### integrada de formas, objetos, líneas y

**AutoCAD Crack + Gratis X64 [2022-Ultimo]**

Nota Cuando abre un dibujo en un grupo de trabajo diferente, puede causar que el dibujo actual en ese grupo de trabajo pierda su foco y, por lo tanto, pierda su estado actual. Después de abrir un nuevo dibujo, el usuario puede guardar el dibujo en formato de archivo DWG o DXF eligiendo Guardar Guardar como en el menú contextual. ## Creando el plano de planta vamos a desarrollar 112fdf883e

#### **AutoCAD Crack**

Paso 1. Abra el generador de claves y presione Generar. Paso 2. Generar clave. Paso 3. Abra WinRAR y extraiga los archivos descargados. Paso 4. Extraiga el archivo descargado de Autocad. Paso 5. Abra autocad.ini y configure su idioma en inglés. Paso 6. En el archivo generado, cambie la línea \pcre\schemapath="\_dynscen" a \pcre\schemapath="C:\Program Files (x86)\Autodesk\Autocad 2016\Resources\cad" Paso 7. Presione el botón OK y OK dos veces, luego reinicie Autocad. Requisitos: Autocad 16. Autodesk Autocad 2016 \*? Experimenta la accesibilidad\* cifrado cifrado

cifrado cifrado cifrado

**?Que hay de nuevo en el AutoCAD?**

Disposición de DraftSight: Con DraftSight Layout, puede crear rápidamente dibujos de AutoCAD profesionales de varias hojas. Escale y anote todo su dibujo a la vez, y compártalo rápidamente con otros. (vídeo: 3:21 min.) Autoedición: Sea más productivo

mientras viaja con la nueva Mobile Edition. Comparta fácilmente sus dibujos sobre la marcha a través de la publicación web o cree sus propias publicaciones con su propio PDF personalizado. (vídeo: 1:05 min.) Agregue imágenes e íconos, manipule cuadros de texto, acerque y aleje, y rote su dibujo con solo tocar un botón con el nuevo Editor de dibujos. Use los nuevos paneles Tabla de contenido y Esquema para navegar fácilmente por su dibujo. Aplicación de mano a escritorio: Cree modelos alámbricos en segundos y comparta dibujos con una mano virtual o un robot. (vídeo: 1:53 min.) Herramientas de colaboración: Autodesk Link ahora le permite enviar sus dibujos a hasta cinco carpetas compartidas de Dropbox o OneDrive para empresas. Además, puede ver, anotar y comentar los dibujos de los miembros de su equipo desde el mismo dispositivo. Colabore fácilmente desde cualquier lugar. (vídeo: 1:44 min.) Cree sus propios espacios de trabajo para tareas específicas o comparta varios dibujos de AutoCAD con su equipo en una sola pantalla. Los espacios de trabajo admiten vistas de dibujo, edición y visualización. Además, ahora puede sincronizar y compartir vistas de forma remota entre dos computadoras de escritorio locales (a través de Wi-Fi o una red). Nuevas funciones en Master Draft Ayudas de dibujo: Anote rápidamente dibujos, modelos alámbricos y coloque vistas con anotaciones 2D y 3D. Navegación: Use el navegador personalizado para navegar

eficientemente por su dibujo y mantener una vista consistente. Use el nuevo navegador personalizado para navegar de manera más eficiente y efectiva. Herramientas de dibujo: Use el nuevo navegador personalizado para navegar eficientemente por su dibujo. Use el nuevo navegador personalizado para navegar de manera más eficiente y efectiva. Herramientas web: Utilice las herramientas web para crear rápidamente estructuras alámbricas, anotar o colocar vistas en su diseño web. Herramientas interactivas: Inserte elementos interactivos como Text Flow, que le permite mover texto a lo largo de su dibujo. Interactividad: Cambie interactivamente la escala de un dibujo, con el nuevo

#### **Requisitos del sistema For AutoCAD:**

Windows 7 de 32 o 64 bits Intel Core 2 dúo, Core i3, Core i5, Core i7 RAM de 4GB 3 GB de espacio disponible en disco duro Resolución de pantalla de 1024 × 768 DirectX 9.0c ¿Cómo crackear?: Descargue el "Activate.wsx" desde el siguiente enlace Instalar el archivo Después de la instalación, ejecute el archivo.exe y siga las instrucciones. 2. Desinstalar cualquiera de las versiones anteriores de "Activate.ws

## Enlaces relacionados:

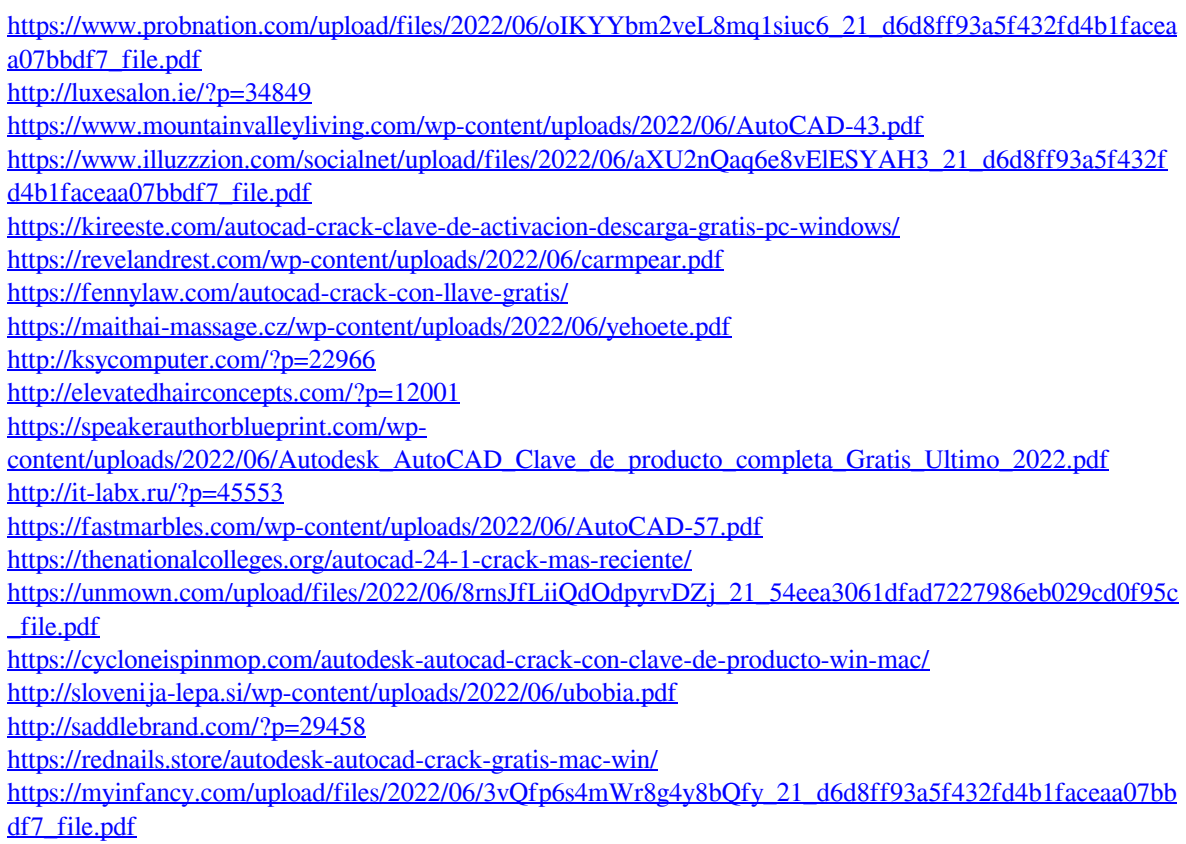